# **Lecture 3 : Hypervisors / Virtual Machine Monitors**

- **Dr. Bibhas Ghoshal**
- **Assistant Professor**
- **Department of Information Technology**
- **Indian Institute of Information Technology Allahabad**

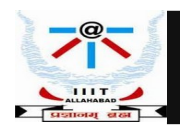

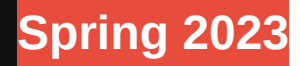

# **Virtual Machine (VM)**

- VM Isolated environment that appears to be a whole computer, but actually only has access to a portion of the computer resources
- Each VM appears to be running on the bare hardware
	- **Appearing as multiple instances of the same hardware**
- Process VM- a virtual platform created for an individual process and destroyed once the process terminates
- System VM supports an OS along with many user processes

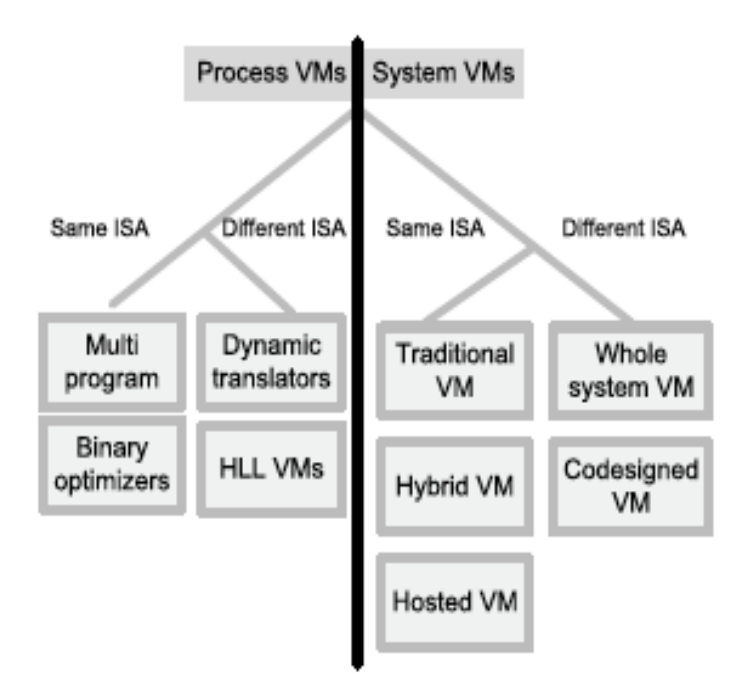

*Figure Source : Cloud Computing, Theory and Practice, Dan Marinescu, 2nd edition, 2018*

**Instructor : Dr. Bibhas Ghoshal** 

**Spring 2023 Cloud and Edge Computing**

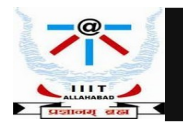

# **Classes of VM with same ISA**

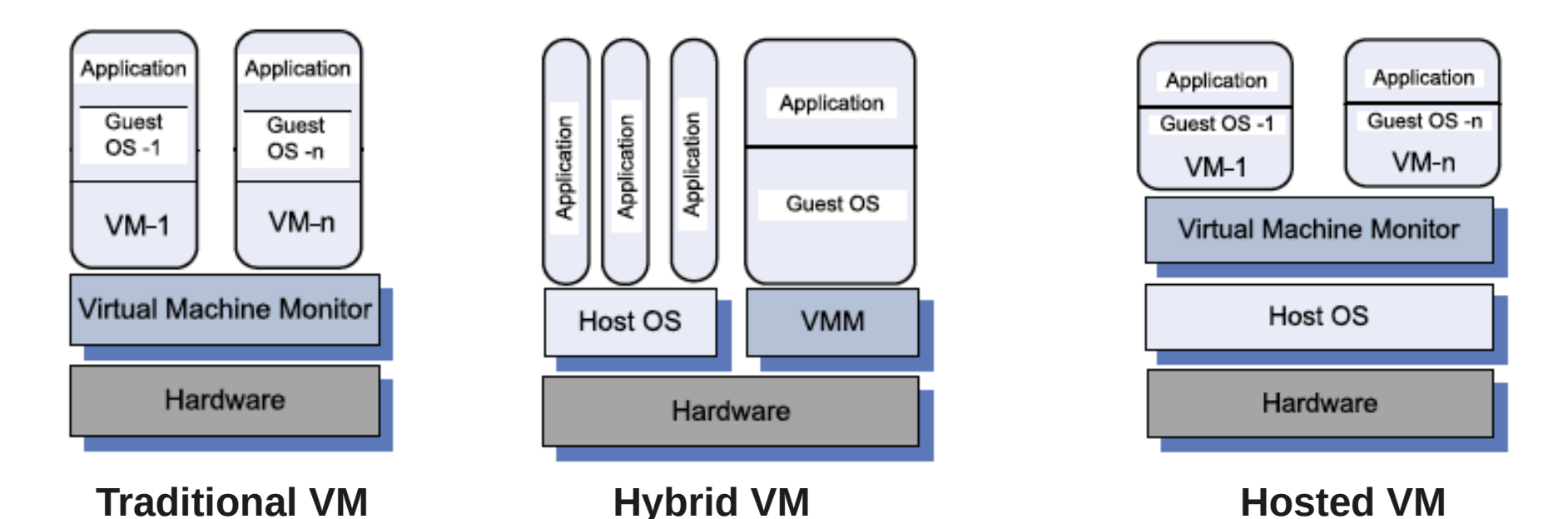

• Traditional VM - supports multiple virtual machines and runs directly on the hardware.

- Hybrid VM shares the hardware with a host operating system and supports multiple virtual machines.
- Hosted VM runs under a host operating system.

*Figure Source : Cloud Computing, Theory and Practice, Dan Marinescu, 2nd edition, 2018*

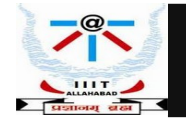

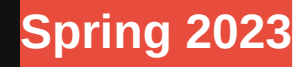

# **VMM Virtualizes CPU and Memory**

- Traps privileged instructions executed by a guest OS and enforces operation correctness and safety.
- Traps interrupts and dispatches them to the individual guest operating systems.
- Controls virtual memory management.
- Maintains a shadow page table for each guest OS and replicates any modification made by the guest OS in its own shadow page table. This shadow page table points to the actual page frame and it is used by the Memory Management Unit (MMU) for dynamic address translation.
- Monitors the system performance and takes corrective actions to avoid performance degradation. For example, the VMM may swap out a Virtual Machine to avoid thrashing

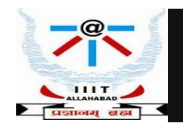

# **How does the VMM Work?**

- Multiple VMs running on a PM –multiplex the underlying machine
- Similar to how OS multiplexes processes on CPU

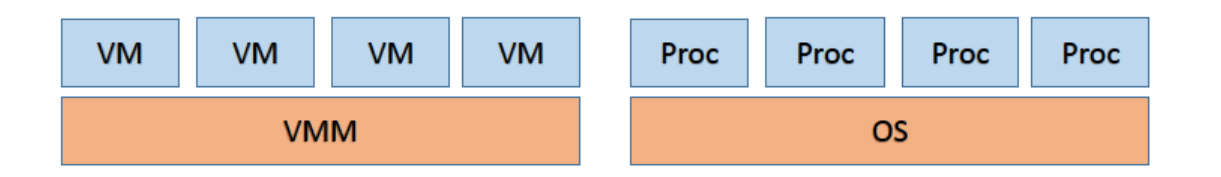

- VMM performs machine switch (much like context switch)- run a VM for a bit, save context and switch to another VM, and so on…
- What is the problem?
- Guest OS expects to have unrestricted access to hardware, runs privileged instructions, unlike user processes but one guest cannot get access. It must be isolated from other guests

*Slide Author : Mythilli Vutukuru, IIT Bombay*

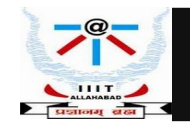

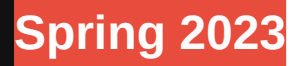

# **VMM Working Principle : Trap and Emulate**

All CPUs have multiple privilege levels Ring 0,1,2,3 in x86 CPUs

- User process Ring 3 while OS in Ring 0
- Privileged instructions only run in ring 0
- Now, User process in Ring 3, VMM/host OS in ring 0

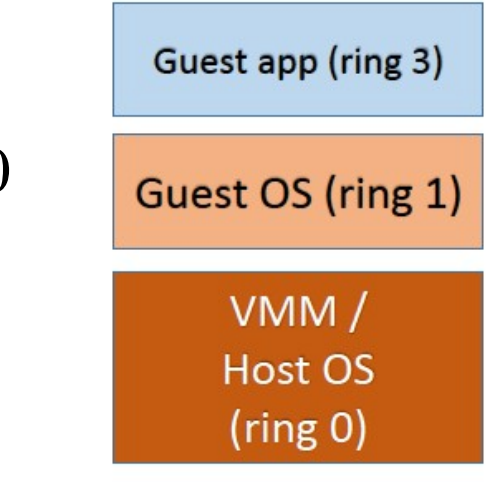

• Guest OS must be protected from guest apps but not fully privileged like host OS/VMM – Guest OS runs in Ring 1

• Trap-and-emulate VMM: Guest OS runs at lower privilege level than VMM, Traps to VMM for privileged operation

*Slide Author : Mythilli Vutukuru* 

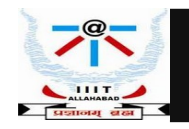

# **Trap and Emulate**

### Guest app has to handle syscall/interrupt

- Special trap instr(intn), traps to VMM
- VMM doesn't know how to handle trap
- VMM jumps to guest OS trap handler
- Trap handled by guest OS normally
- Guest OS performs return from trap

### Privileged instruction traps to VMM

- VMM jumps to corresponding user process
- Any privileged action by guest OS traps to VMM, emulated by VMM Example: set IDT, set CR3, access hardware
- Sensitive data structures like IDT must be managed by VMM, not guest OS

*Slide Author : Mythilli Vutukuru* 

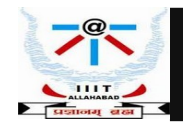

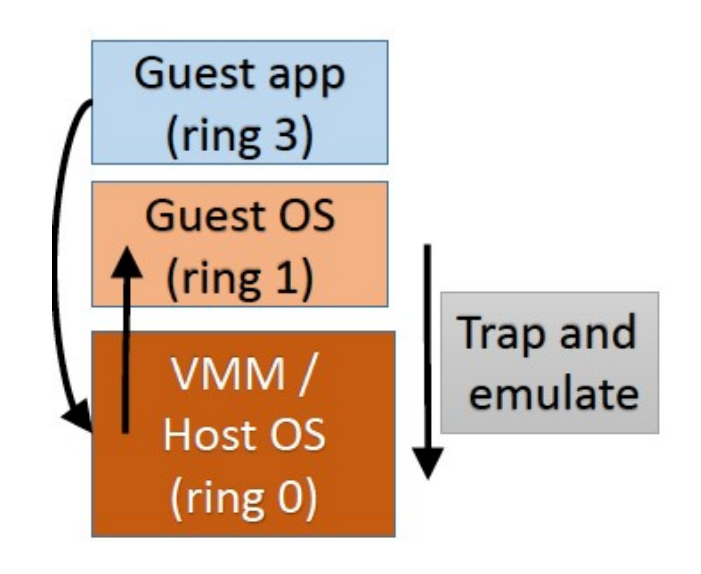

# **Limitations of Trap and Emulate Procedure**

OS behaves incorrectly in ring1, will not trap to VMM Why ???

• Some x86 instructions which change hardware state (sensitive instructions) run in both privileged and unprivileged modes - Will behave differently when guest OS is in ring 0 vs in less privileged ring 1

#### How does the know OS realize it is running at lower privilege level

- Some registers in x86 reflect CPU privilege level (code segment/CS)
- Guest OS can read these values and get offended!

#### Why these problems?

- OSes not developed to run at a lower privilege level
- Instruction set architecture of x86 is not easily virtualizable (x86 wasn't designed with virtualization in mind)

*Slide Author : Mythilli Vutukuru* 

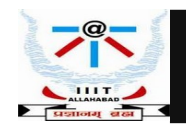

# **Limitations of Trap and Emulate Example of Sensitive Instruction**

- Eflags register is a set of CPU flags IF (interrupt flag) indicates if interrupts on/off
- Consider the popf instruction in x86 Pops values on top of stack and sets eflags
- popf executed in ring 0 all flags set normally
- popf executed in ring 1 only some flags set IF is not set as it is privileged flag
- popf is a sensitive instruction, not privileged, does not trap, behaves differently when executed in different privilege levels
- Guest OS is buggy in ring 1

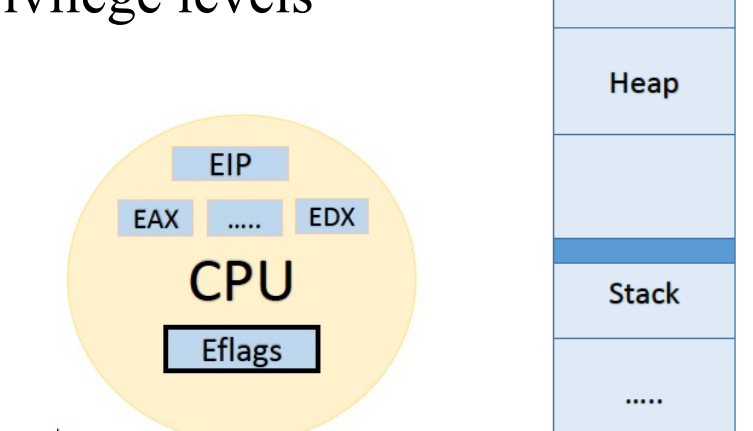

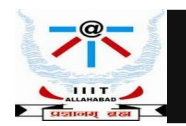

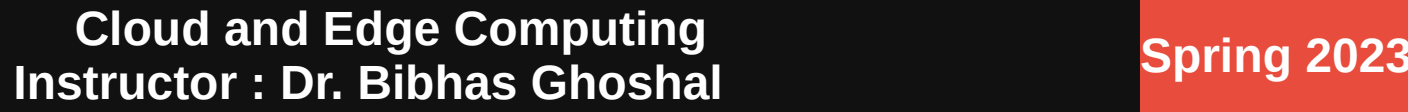

*Slide Author : Mythilli Vutukuru* 

Code/data

# **Popek Goldberg Theorem**

#### In order to build a VMM efficiently via trap-and-emulate method, sensitive instructions should be a subset of privileged instructions **[Popek,Goldberg 1974]**

**CPU** instructions

Sensitive instructions

• x86 does not satisfy this criteria, so trap and emulate VMM is not possible

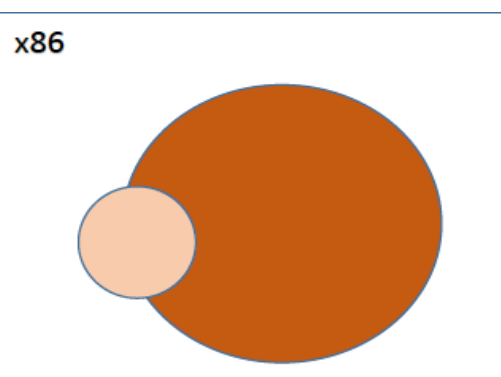

*Slide Author : Mythilli Vutukuru* 

Privileged instructions

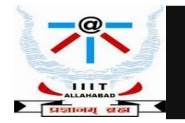

# **Types of Virtualization**

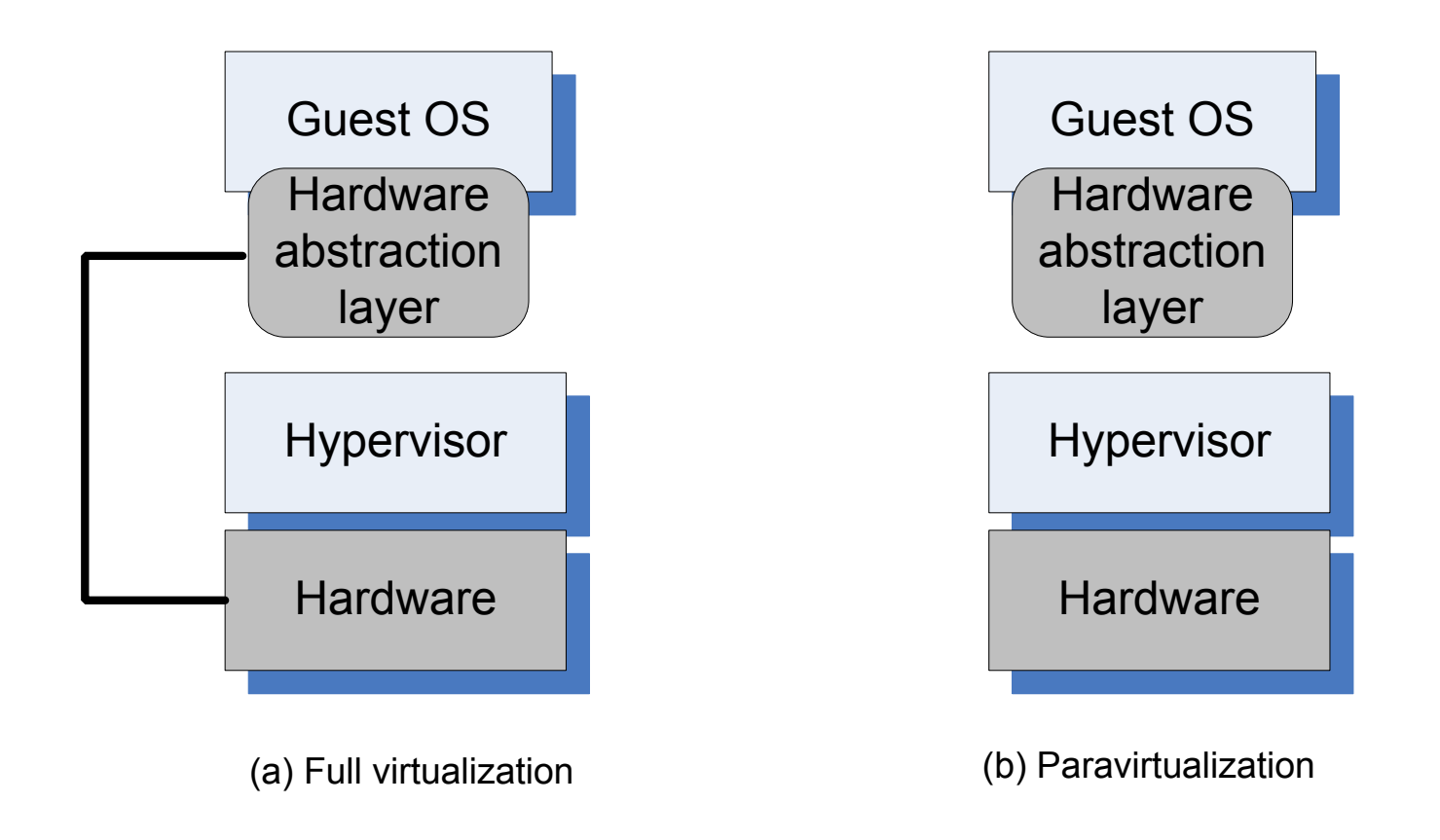

*Figure Source : Cloud Computing, Theory and Practice, Dan Marinescu, 2nd edition, 2018*

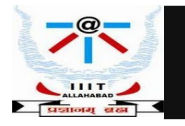

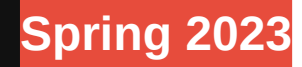

# **Virtualization Techniques**

Full virtualization: CPU instructions of guest OS are translated to be virtualizable

- Sensitive instructions translated to trap to VMM
- Dynamic (on the fly) binary translation, so works with unmodified OS
- Higher overhead than para virtualization
- Example: VMWare workstation

Para virtualization: Rewrite guest OS code to be virtualizable

- Guest OS won't invoke privileged operations, makes "hypercalls" to VMM
- Needs OS source code changes, cannot work with unmodified OS
- Example: Xen hypervisor

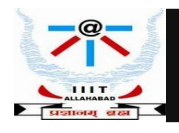

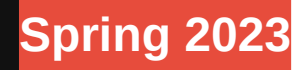

### **Memory Virtualization Techniques**

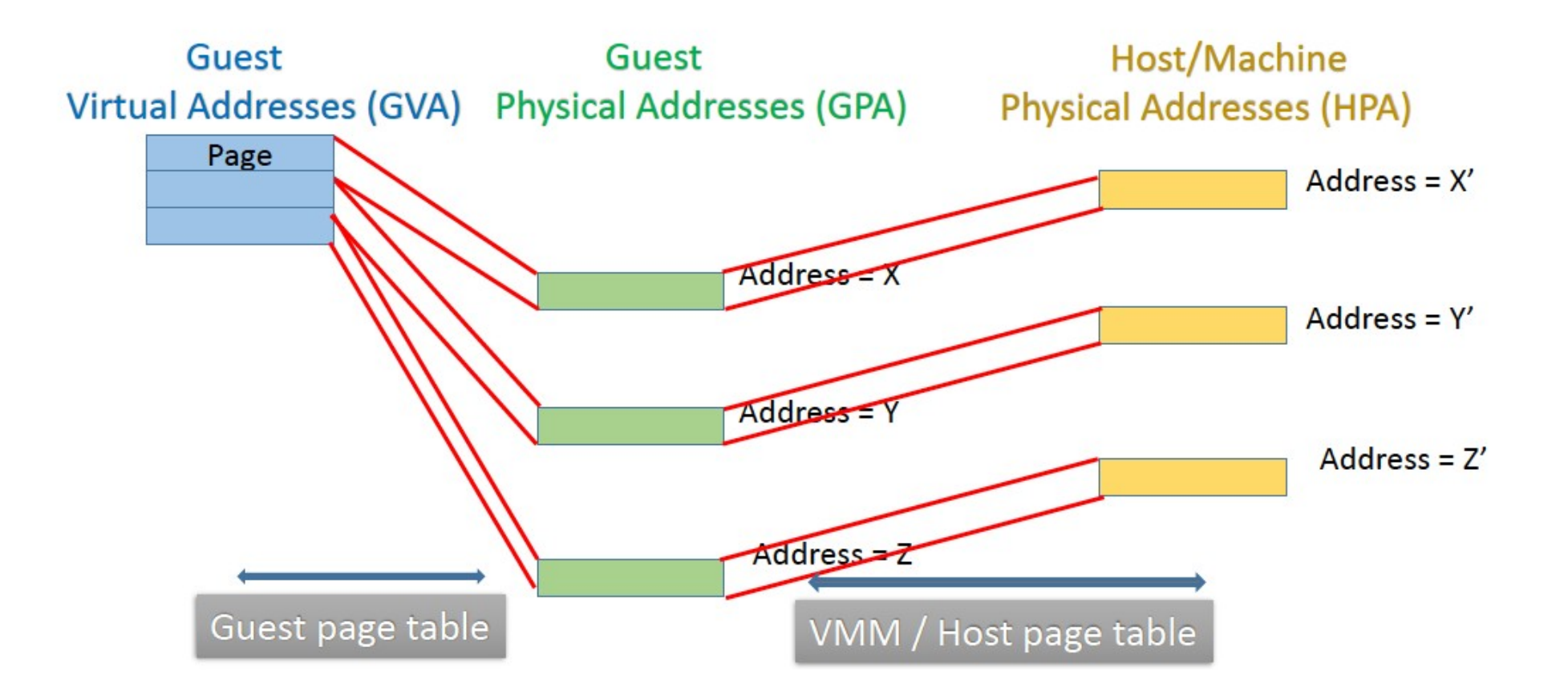

*Slide Author : Mythilli Vutukuru* 

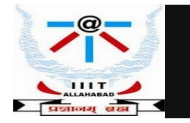

# **Memory Virtualization**

- OS is responsible for setting up and switching between page tables for different processes
- Hardware implements fast table look up using Translational Look Aside Buffer
- Without TLB support, each memory read would require 3-5 extra memory access to look up Page tables
- Two levels of Translation : Guest  $VA \rightarrow G$ uest  $PA \rightarrow Host$  PA
- Guest VA : Guest Virtual Address
- Guest PA : Guest Physical Address
- Host PA : Host Physical Address

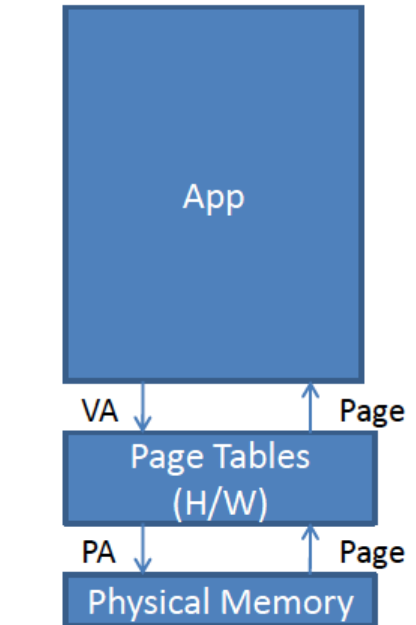

*Slide Author : Sorav Bansal*

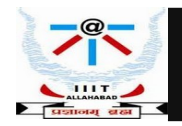

# **Memory Virtualization**

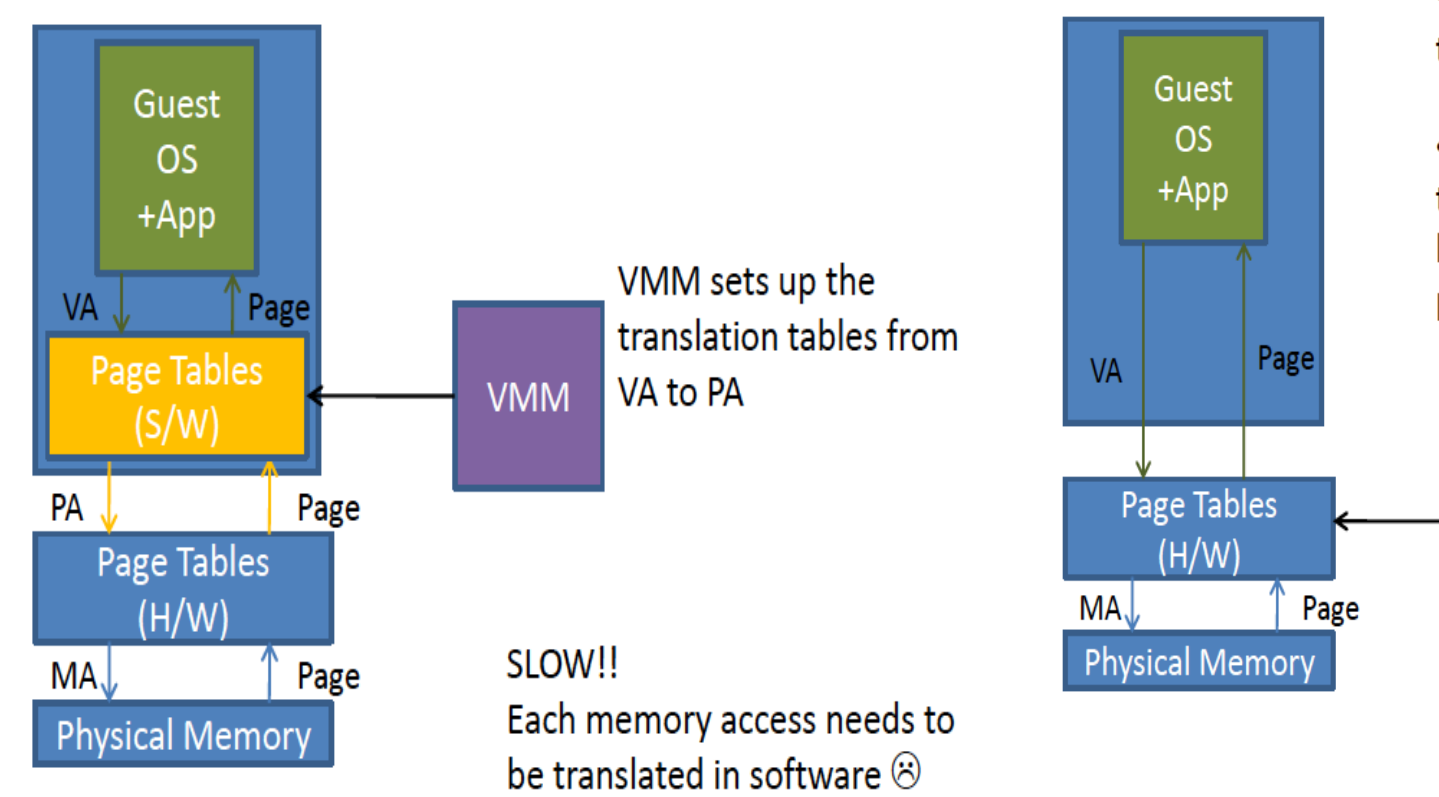

.VMM sets up the translation tables from  $VA \rightarrow MA$  directly.

•VMM maintains separate page tables from  $VA \rightarrow PA$  to perform bookkeeping (also called shadow page tables)

Memory access is at near-

native speed  $\odot$ 

*Slide Author : Sorav Bansal*

**VMM** 

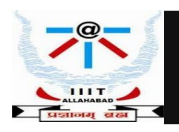

# **Memory Virtualization Techniques**

#### Guest page table has  $GVA \rightarrow GPA$  mapping

• Each guest OS thinks it has access to all RAM starting at address 0

#### VMM / Host OS has  $GPA \rightarrow HPA$  mapping

• Guest "RAM" pages are distributed across host memory

Shadow Paging : VMM creates a combined mapping  $GVA \rightarrow HPA$  and MMU is given a pointer to this page table

• VMM tracks changes to guest page table and updates shadow page table

Extended page tables (EPT): MMU hardware is aware of virtualization, takes pointers to two separate page tables

• Address translation walks both page tables

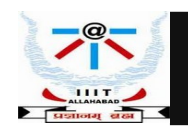

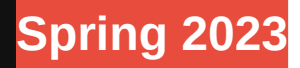

# **I/O Virtualization Techniques**

Guest OS needs to access I/O devices, but cannot give full control of I/O to any one guest OS

Two main techniques for I/O virtualization:

- Emulation : Guest OS I/O operations trap to VMM, emulated by doing I/O in VMM/host OS
- Direct I/O : Assign a slice of a device directly to each VM
- Many optimizations exist, active area of research

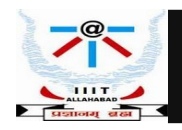